## **Online Admission**

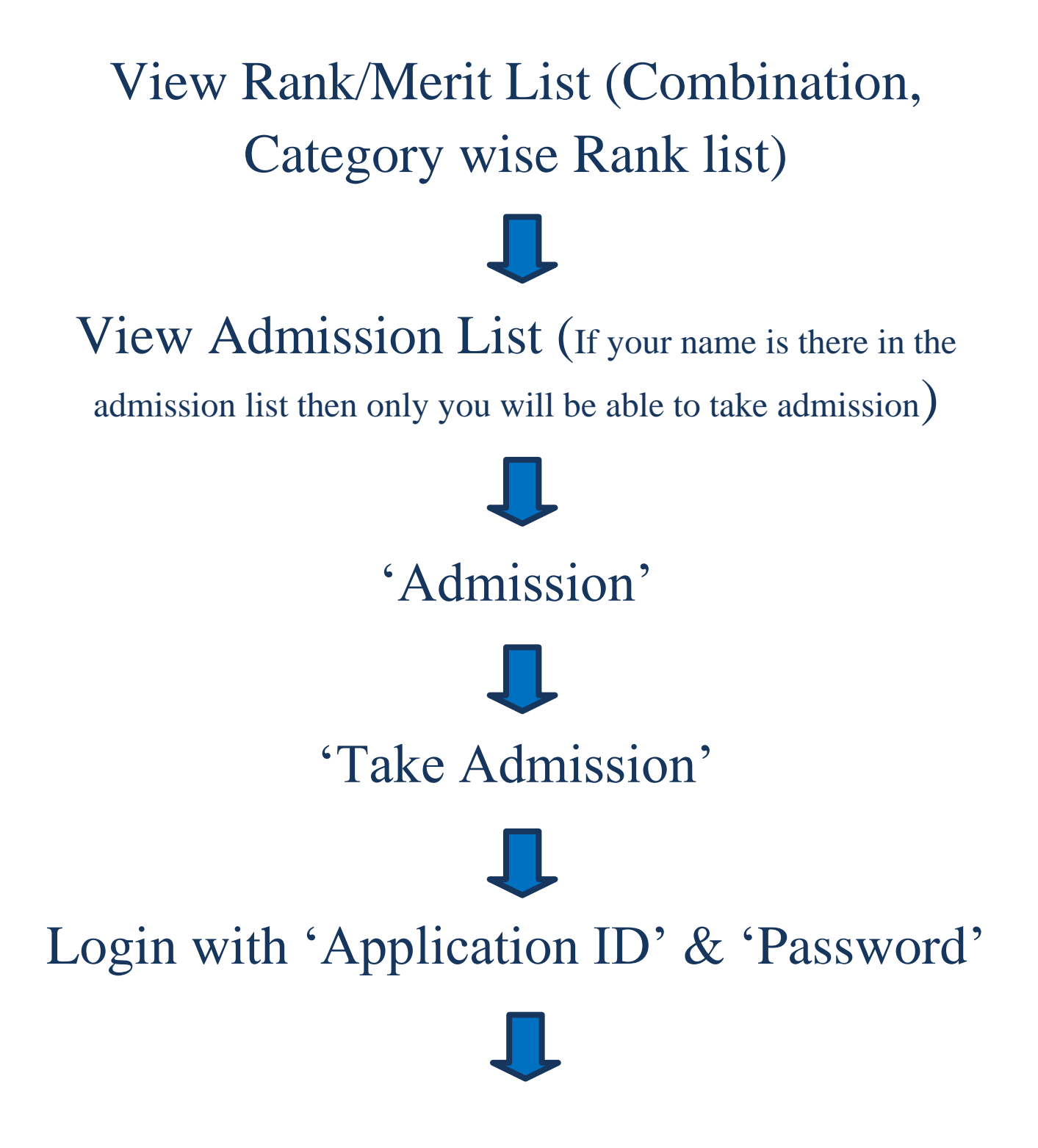

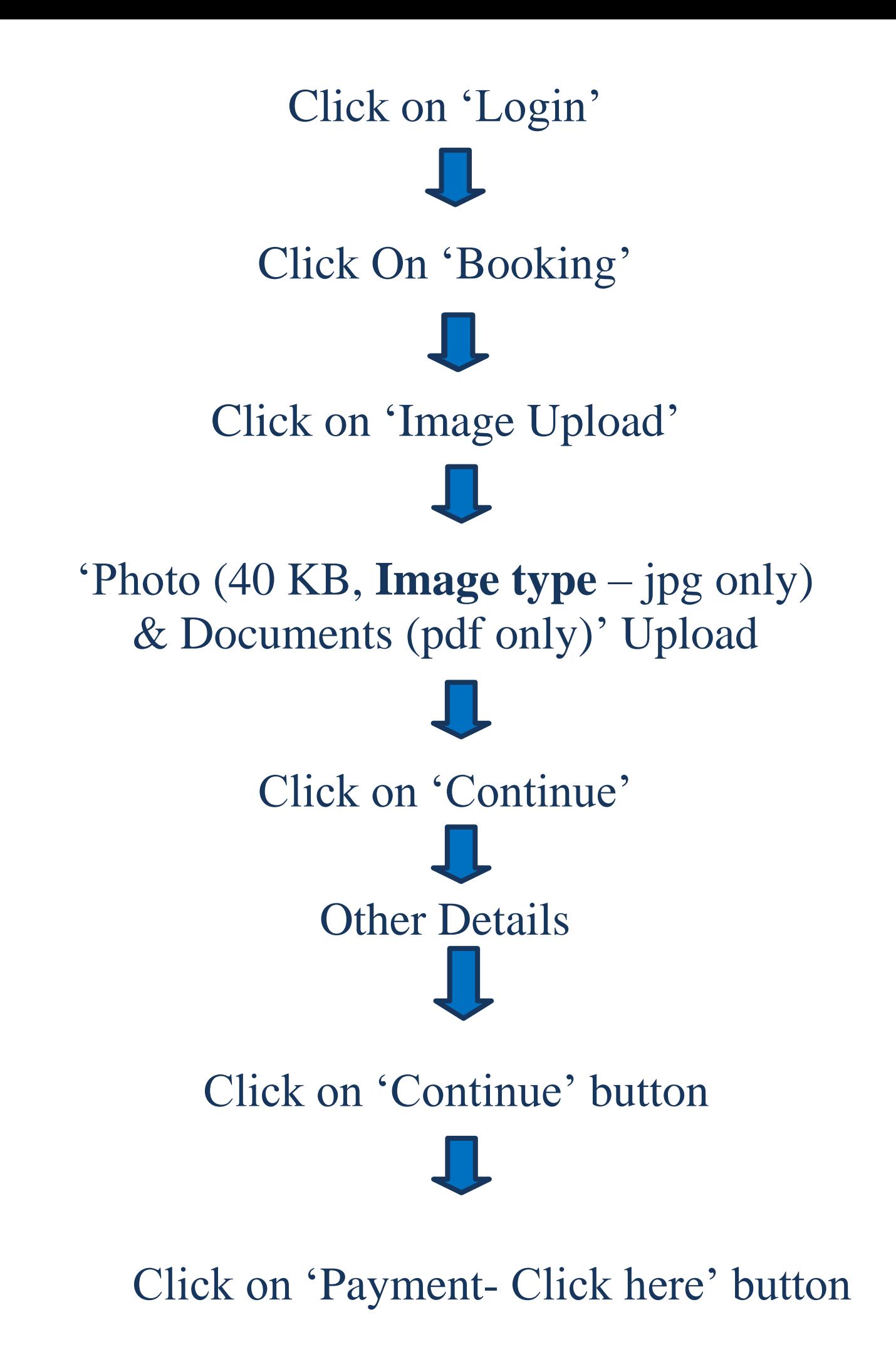

![](_page_2_Picture_0.jpeg)

(Don't forget to check notice from the website for new updates)